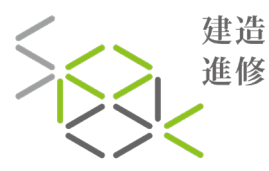

SCHOOL OF 建造專業 PROFESSIONAL<br>DEVELOPMENT IN<br>CONSTRUCTION 進修院校

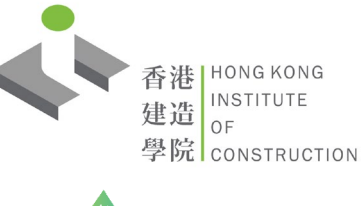

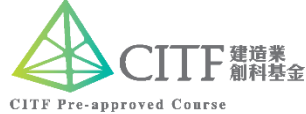

BIVD / BIVE **Training Course in Building Information Modelling (BIM) for BIM Viewer** 建築信息模擬閱覽員訓練課程

This programme aims to train up construction practitioner with the ability and knowledge of BIM viewing and commenting skills. Instructed by the Lecturer to learn the "Teaching and Learning Kit for BIM Viewers" developed by Construction Industry Council (The Kit is intended for self-learning or instructor-led training). 本課程旨在培訓建造業從業員使用BIM軟件的閱覽及標記技術的知識及能力。經講師指導以學習建造業議會開發的「建築

信息模擬閱覽員教學資源套件」(可供從業員自學或進行講師指導的培訓)。

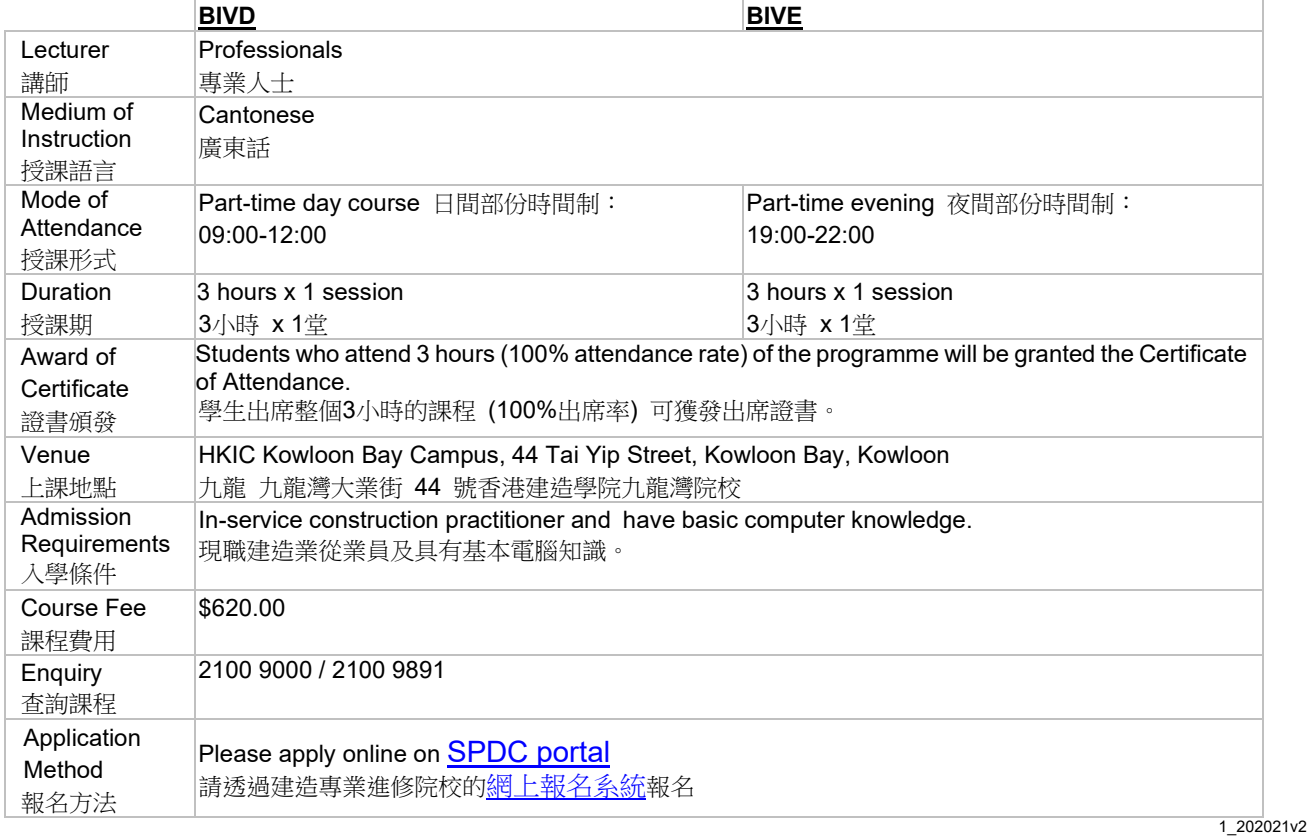

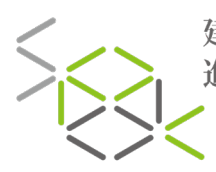

建造專業 | SCHOOL OF<br>進修院校 | DEVELOPMENT IN

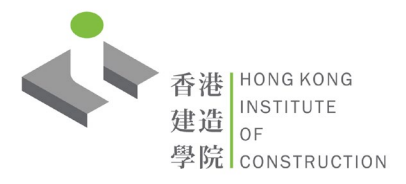

BIVD / BIVE **Training Course in Building Information Modelling (BIM) for BIM Viewer** 建築信息模擬閱覽員訓練課程

## **Course Content** 課程內容

## **Introduction**

- What is BIM?
- Why Use BIM?
- Typical Roles and Responsibility of BIM Team
- Information Management Workflow
- A BIM model for Coordination Meetings
- Engineer's role in a BIM workflow
- Why you should know how to view the BIM models?
- Benefits of BIM
- What may BIM help?
- Role of BIM Viewers
- BIM Viewer Software
- CIC's Resources for Practitioners

## **Hands-on BIM Viewer Software Training**

- Autodesk Navisworks
- Opening a Model
- $\bullet$  Interface
- Navigation, Selecting items
- Viewpoints
- Sectioning
- Measuring
- Print

## **Workflow and Project Information Standards**

- Development Bureau's Technical Circular
- CIC BIM Standards Publications
- Project Information Standards
- **+** Federation Strategy
- Information Management Workflow